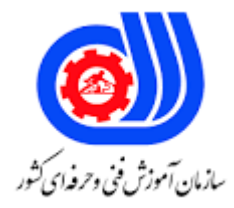

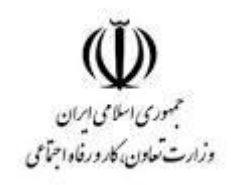

## **نمونه سؤاالت:**

## **Mikro tic certificd iser management englneer**

**کد استاندارد: 252340531770051**

**معاونت پژوهش، برنامه ریزی و سنجش مهارت دفتر سنجش مهارت و صالحیت حرفه ای** ?Which features are removed when advanced-tools package is uninstalled-1

- الف- netwatch
- LCD support -ب
	- neighbors  $-z$
- bandwidth-test -د
- ?Is action=masquerade allowed in chain=dstnat-2

```
الف- آدرس ده<mark>ی</mark>
                                                                                    ب- داینامیک
                                                                                         ج- no
                                                                                   د- vlan بندی
                                  RouterOS log messages are stored on disk by default-\tauالف- درست است
                                                                           ب- می تواند درست باشد
                                                                        ج- درست و غلط مالک نیست
                                                                                  د- کال غلط است
                 ..... For user in local PPP Secrets/PPP Profiles database, it is possible to-f
                             Allow login by PPPoE and PPTP, but deny login by L2TP . -الف
                                            Set max values for transferred data (Rx/Tx) -ب
                Deny services (like telnet) only for this user or for one group of users -zد- OSPF
Which of the following allows a router to respond to an ARP request that is intended -\Delta?for a remote host
                                                                               Proxy ARP -الف
                                                                       nverse ARP (IARP) -ب
                                                                              Gateway DP -zد- آدرس GATEWAY
                                                                 -6نحوه ارسال بسته ARP چگونه است؟
                                           الف- ازسیستم مبدأ BroadCast و از سیستم مقصد AnyCast
                                                 ب- از سیستم مبدأ Unicast و از سیستم مقصد Unicast
                                          ج- از سیستم مبدا BroadCast و از سیستم مقصد BroadCast
                                            د- از سیستم مبدأ BroadCast و از سیستم مقصد Unicast
                                       -7محتویات بسته ی ARP در کدام حافظه و تا چه زمانی ذخیره می شود؟
```

```
الف- در nvram و برای همیشه
                                                  ب- در config-startup و تا هنگام روشن بودن device ها
                                                         ج- در Cash ARP و تا هنگام فعال بودن کارت شبکه
                                                        د- در حافظه ی Flash و تا هنگام آپدیت نکردن IOS
                                                 -8Cash ARP در کدام حافظه ی میکروتیک نگهداری می شود؟
                                                                                        الف- در Flash
                                                                                          ب- در RAM
                                                                                          ج- در ROM
                                                                               د- در Config-Startup
                                                        -9پروتکل ARP مربوط به کدام الیه از مدل OSI است؟
                                                                                (Network)۳ الف- لایه ۵۳ )
                                                                               ب- لایه ۲ (Transport)
                                                                                  ج- لایه ۱ (Physicy)
                                                                               د- لایه Application) ۲
                                             -10آدرس MAC که توسط ARP آورده شده در کجا ذخیره می شود؟
                                                                    الف- در جدول Address MAC سوئیچ
                                                              ب- در Table ARP سیستم های داخل شبکه
                                                                          \epsilonج- در ARP Table روی سوئیچ
                                                                            د- در Table Routing روتر
                              -11برای مشاهده آدرس های موجود در Table ARP کدام دستور را استفاده می کنیم؟
                                                                                       ARP -a -الف
                                                                                      Show ARP -ب
                                                                                             ARP -\zetaShow ARP -a -د
                                                   -12برای پاک کردن Table ARP چه دستوری صحیح است؟
                                                                                     Erase ARP -الف
                                                                                     Delete ARP -ب
                                                                                         ARP del -\tauARP -d -د
                                                                 -13Ospf از چه الگوریتمی استفاده می کند؟
                                                                            Shortest path first -الف
                                                                              Operat path first -ب
                                                                                   First operate -zShort operat -د
-14به علت اینکه شبکه های ospf می توانند به چندین ناحیه تقسیم شوند، به این پروتکل.............یاHierarchical می گویند.
```

```
الف- ترتیبی
                                                                                              ب- سلسله مراتبی
                                                                                                       ج- نزولی
                                                                                                     د- صعودی
                                                        -15تجهیزات کدام الیه از پروتکل ospf استفاده می کنند؟
                                                                                                         الف- 1
                                                                                                          ب- 2
                                                                                                          \tau - \tauد- 4
                                                                    -16تعدا Hopها در پروتکل ospfچند تاست؟
                                                                                                      الف- 100
                                                                                                      \mathsf{y} \cdot \cdot - \mathsf{y}ج- ۶۰۰ -
                                                                                                     د- نامحدود
                                                    -17Ospf اطال عات مسیریابی را از چه طریقی منتشر می کند؟
                                                                                              الف- Multicast
                                                                                              ب- Backbone
                                                                                                   ج- EIGRP
                                                                                                  د- Process
                                                           است؟ Backbone area ،area کدام ospfدر-18
                                                                                                         الف- 1
                                                                                                         \mathsf{Y} -ب
                                                                                                          \tau - \tauد- 0
                                                       ۱۹<sub>–</sub>پروتکل <mark>OSpf ازCast به عنوان .......... استفاده می کند .</mark>
                                                                                                 الف- Router
                                                                                                   ب- Metric
                                                                                                     Eigrp -\varepsilonد- Flat
-20زمانی که ospfروی یک interfaceفعال می شود،router چه بسته ای به روتر های همسایه خود ارسال می کند؟
                                                                                          Hello packet -الف
                                                                                                    ب- Hello
                                                                                                     Icmp -zد- RIP
                                                        -21در شبکه های \operatorname{\mathsf{ospf}}از چه مکانیسمی استفاده می شود؟
                                                                                                      الف- DR
```
ب- BDR Client  $-z$ Client/server -د -22هدف روتینگ پروتوکل چیست الف- انتخاب دستی بهترین روت برای ترافیک ب- انتخاب پویا بهترین روت برای ترافیک برای رسیدن به یک شبکه دستی ج- انتخاب روش پشتیبانی از چگونگی رسیدن به یک روت د- پروتوکل های روتینگ هنگامی که غیر قابل اطمیناند نباید استفاده بشوند ?In what layers are the core protocols of TCP/IP found-17 الف- Session ب- Application **Internet**  $-\epsilon$ د- Network ……………is a nonproprietary industry-standard protocol suite-24 TCP/IP -الف ب- ARPANET NSFNET  $-z$ None of these -د ?How many layers does the OSI reference model have-16 الف- 4 ب- 6 ج- 7 د- ۱۰ Which of the following core protocols in TCP/IP is responsible for the addressing and -19 ?routing of data الف- TCP ب- UDP ICMP $-z$ د- IP ?Ethernet uses what kind of signal-YY Wi-Fi -الف ب- Baseband Broadband  $-z$ د- Network -28برای تست اتصال بین دو روتر از چه دستوری استفاده می شود؟ IP CONFIG -الف

```
ب- Ping
                                                                          Show Running CONFIG -\tauد- هیچکدام
                                           -29تعداد اتصاالتی که Telnet می تواند بصورت همزمان پشتیبانی کند؟
                                                      الف- بسته به تجهیزات از اتصاالت بیشتری پشتیبانی می کند.
                                                                                                   ب- 3
                                                                                                    ج- 4
                                                                                                    د- 5
                                      -30جدول مسیریابی یا Table Routing به چند صورت پیکربندی می شود؟
                                                                                                   الف- 1
                                                                                                   ب- 2
                                                                                                   \tau - \tauد- 4
-31کدام روش پیکربندی جداول مسیریابی ، پهنای باند لینک های ارتباطی بین روترها را برای Update جدول مورد استفاده 
                                                                                             قرار نمی دهد؟
                                                                                     Static Route -الف
                                                                                              ب- OSPF
                                                                                                 RIP - zد- EIGRP
                      -32در کدام روش پیکربندی ، روتر باید به همه مسیرهای Internetwork آشنایی داشته باشید؟
                                                                                     Static Route -الف
                                                                                              ب- OSPF
                                                                                                 RIP - zد- EIGRP
                        -33پروسه انتقال یک بسته از یک شبکه به شبکه دیگر با استفاده از تجهیزات الیه 3 چه نام دارد؟
                                                                                              الف- Rout
                                                                                            ب- Routing
                                                                                     Packet Rout -\varepsilonRout Table -د
                                      -34روترها بر چه اساسی اقدام به مسیریابی و عبور بسته های اطالعاتی می کنند؟
                                                                                     Route Table -الف
                                                                                            ب- Routing
                                                                                           IP Table -\piIP Route -د
                                        -35در چه حالتی روتر نمی تواند وظیفه خود را در شبکه به خوبی انجام دهد؟
                                                                          الف- قبل از استفاده پیکر بندی شود
```

```
ب- بعد از استفاده پیکر بندی شود
                                                                   ج- جدول مسیریابی پیکر بندی شده باشد
                                                                            د- جدول روتینگ نداشته باشد
                                               -36بعد از مشاهده جدول مسیریابی در روتر حرف Sبه چه معناست؟
                                                                الف- Router IP بدرستی تعریف شده است
                                                                                  Static Route -ب
                                                                               Dynamic Route -ج
                                                                                      د- موارد الف و ب
-37دستور زیر چه عملی انجام می دهد؟ 192.168.15.2 255.255.255.255 192.168.16.0 Route IP
                                                                   الف- ارسال بسته به شبکه192.168.15.2
                                                                   ب- ارسال بسته به شبکه 192.168.16.0
                                                     ج- ارسال بسته از طریق 192.168.15.2 GETWAY
                                                                                 د- دستور باال خطا دارد
                                                        -38کدام پروتکل زیر یک پروتکل CLASSFULLاست؟
                                                                                         الف- OSPF
                                                                                         ب- EIGRP
                                                                                        Rip V.1 -zRip V.2 -د
                                                     -39کدام پروتکل از طراحی سلسله مراتبی استفاده می کند؟
                                                                                        الف- EIGRP
                                                                              Distance Vector -ب
                                                                                          OSPF-zد- IGRP
                                               -40چرا پروتکل OSPF باعث کاهش ترافیک Update می شود؟
                                                                                   الف- طراحی درختی
                                                                           ب- طراحی به صورت ناحیه ای
                                                                                ج- پشتیبانی از VLSM
                                                                            د- Classless بودن پروتکل
                                               -41در کدام پروتکل از Cost به عنوان Metric استفاده می شود .
                                                                                           الف- RIP
                                                                                          ب- IGRP
                                                                                          OSPF-zد- EIGRP
 -42کدام خاصیت پروتکل OSPF امکان تنظیم و پیکر بندی چندین پردازش را به صورت مستقل روی یک روتر فراهم می کند؟
                                                                                    Router-Id -الف
```
\n
$$
\frac{1}{2}
$$
\n

\n\n $\frac{1}{2}$ \n

\n\n $\frac{1}{2}$ \n

\n\n $\frac{1}{2}$ \n

\n\n $\frac{1}{2}$ \n

\n\n $\frac{1}{2}$ \n

\n\n $\frac{1}{2}$ \n

\n\n $\frac{1}{2}$ \n

\n\n $\frac{1}{2}$ \n

\n\n $\frac{1}{2}$ \n

\n\n $\frac{1}{2}$ \n

\n\n $\frac{1}{2}$ \n

\n\n $\frac{1}{2}$ \n

\n\n $\frac{1}{2}$ \n

\n\n $\frac{1}{2}$ \n

\n\n $\frac{1}{2}$ \n

\n\n $\frac{1}{2}$ \n

\n\n $\frac{1}{2}$ \n

\n\n $\frac{1}{2}$ \n

\n\n $\frac{1}{2}$ \n

\n\n $\frac{1}{2}$ \n

\n\n $\frac{1}{2}$ \n

\n\n $\frac{1}{2}$ \n

\n\n $\frac{1}{2}$ \n

\n\n $\frac{1}{2}$ \n

\n\n $\frac{1}{2}$ \n

\n\n $\frac{1}{2}$ \n

\n\n $\frac{1}{2}$ \n

\n\n $\frac{1}{2}$ \n

\n\n $\frac{1}{2}$ \n

\n\n $\frac{1}{2}$ \n

\n\n $\frac{1}{2}$ \n

\n\n $\frac{1}{2}$ \n

\n\n $\frac{1}{2}$ \n

\n\n $\frac{1}{2}$ 

?packet

- Static route -الف
- Manual route -ب
	- No Route  $-z$
- Dependent route -د

What is the routing loop mechanism that prevents a route from being advertised -fy

?back out on the same interface it was received

Split Horizon -الف

- Redistribution Horizon -ب
	- Split Routing  $-z$
	- Split Redistribution -د

A routing protocol can learn routes from another routing protocol, to dothis, what -fA ?must occur between the two routing protocols

الف- Routing

- Administrative Distance -ب
	- Redistribution  $-z$

د- RADIUS

```
-49برای اینکه اینترفیس میکروتیک به صورت اتوماتیک از یک SERVER DHCP آی پی بگیرد باید اینترفیس درکدام حالت 
                                                                                        باشد؟
                                                                         DHCP SERVER -الف
                                                                           DHCP STATIC -ب
                                                                           DHCP CLIENT -zDHCP DYNAMIC -د
                                                     -50مراحل ایجاد یک NAT در میکروتیک کدام است؟
                                                                IP > FIREWALL > NAT -الف
                                                                     IP >POOL > POOL -\cupIP > DNS > NAT -zIP > ADDRESS > NAT -s۵۱–کدام گزینه از روش ها<mark>ی ذیل جهت ارتقا سیستم عامل میکر</mark>وتیک استفاده نمی شود؟
                                                                         الف- از طریق WINBOX
                                                                               ب- از طریق FTP
                                                                             ج- از طریق DUDE
                                                                               د- از طریق SSH
                                               -52برای آپدیت میکروتیک باید از کدام گزینه ذیل اقدام نمود؟
                                                                                    الف- LOG
                                                                                       IP -TOOLS-\tauد- FILE
                                        -53برای REBOOT کردن میکروتیک کدام مراحل را باید طی نمود؟
                                                                     TOOLS > REBOOT -الف
                                                                    SYSTEM > REBOOT -ب
                                                                       LOG > RREBOOT -zFILE > REBOOT -د
                                     -54برای گرفتن نسخه پشتیبان از میکروتیک کدام مراحل را باید طی نمود؟
                                                        TOOLS > FILE LIST > BACKUP -الف
                                                       SYSTEM > FILE LIST > BACKUP -\cupMANUAL > FILE LIST > BACKUP -\tauMPLS > FILE LIST > BACKUP -د
                                   -55برای بازیابی فایلهای پیکربندی در میکروتیک کدام گزینه رو باید طی نمود؟
                                                                         IP > RESTORE -الف
                                                                   SYSTEM > RESTORE -ب
                                                                     TOOLS > RESTORE -z
```
SYSTEM > FILE LIST > RESTORE -د

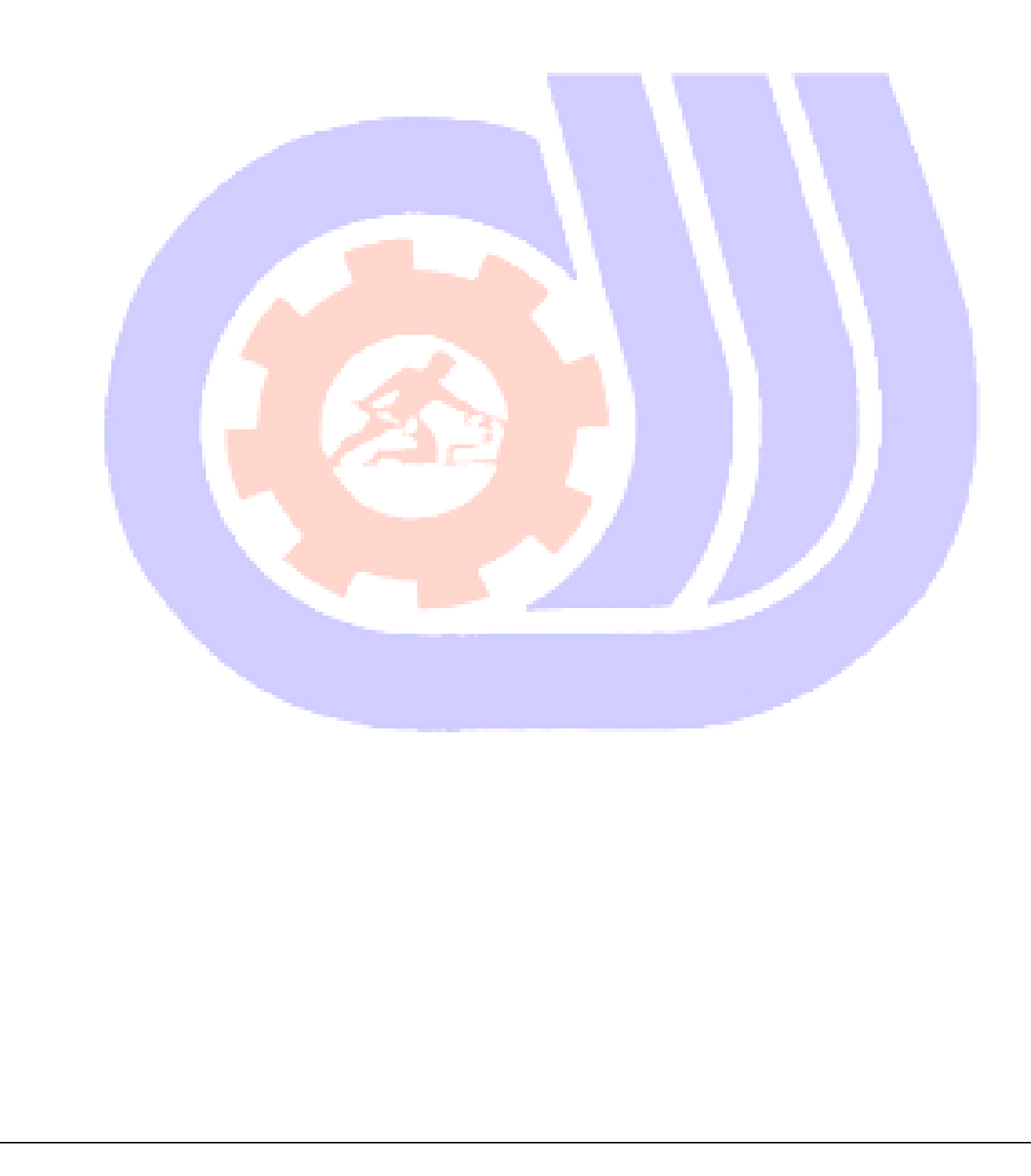